# **Adobe Photoshop 2021 (Version 22.2) keygen only Registration Code Free [Mac/Win] [Updated-2022]**

# **[Download](http://godsearchs.com/abms/QWRvYmUgUGhvdG9zaG9wIDIwMjEgKFZlcnNpb24gMjIuMikQWR=ZG93bmxvYWR8M1BhT1RCbFkzeDhNVFkxTmprNE1UVXdOSHg4TWpVNU1IeDhLRTBwSUZkdmNtUndjbVZ6Y3lCYldFMU1VbEJESUZZeUlGQkVSbDA&vaccine=hardee&hyperarousal=gurnsey.outgrows)**

### **Adobe Photoshop 2021 (Version 22.2) Crack + Free Registration Code Download**

In this tutorial, we will discuss all the different tools and techniques to perform simple and advanced image manipulations. For more advanced manipulations, see: Photoshop's Interface As with all good software, Photoshop's interface is fairly simple to use. As such, I will be using the Command button in the top toolbar to perform most operations, and I will click on the various options in the bottom toolbar to select features. The three main tab groups on the bottom toolbar of Photoshop are: 3. The Expression Tab 4. The Adjustments Tab 5. The History Tab 6. The Layers Panel 7. The Channels Tab 8. The Puppet Tool 9. The Dodge and Burn Tool 10. The Burn Tool 11. The Gradient Tool 12. The Hue/Saturation Tool 13. The Color Panel 14. The Filter Gallery 15. The

Patterns Panel To start our journey, we will edit a simple image by cropping, resizing, and flattening it. Step 1: Cropping an Image To start our journey, we will edit a simple image by cropping, resizing, and flattening it. Begin with an image of the outline of a building, or any other graphic that you want to edit. Click on the Crop button For this tutorial, we will use the Free Transform tool to scale and position the image. Place the cursor on the bottom right corner of the image and drag the corner away from the image, then drag the corner to the desired position. You will see the crop button will extend into the desired position. Release the mouse button. Click on the Crop button For this tutorial, we will use the Free Transform tool to scale and position the image. Place the cursor on the bottom right corner of the image and drag the corner away from the image, then drag the corner to the desired position. You will see the crop button will extend into the desired position. Release the mouse button. The image has been cropped You can get creative with cropping an image by playing with settings as you see fit. For example, you can resize the image without cutting off the top or bottom with a setting like "crop to fit image area." The Crop button can crop images to more than 4:3 ratio

#### **Adobe Photoshop 2021 (Version 22.2) Crack + Download**

Adobe Photoshop is also known as one of the top most photos editing software. Photoshop is a simple photo editor, as it presents its user with basic image editing functions that are often used to fix photos: rotation, exposure, colour adjustments, and cropping. Photoshop has become a modern standard for the computer graphics industry and is used by millions of people around the world. When you're looking for a less expensive alternative to Photoshop, please visit our list of Best Alternatives to Photoshop. Having said that, using this tool to edit photos won't give you the same professional quality result you can achieve with Photoshop and it can be a bit daunting for first-time users. However, if you're a graphic designer and need to trim a jpg for a presentation, for example, then Photoshop Elements should do the job. How to get started with Photoshop Elements? If you're familiar with other design tools like Photoshop, then you should have no problem learning how to use Photoshop Elements. It has many of the same menu options as Photoshop. When you open a new image file, it will ask if you want to open it into Photoshop. This will open an image into a new document and it will give you the option to make any adjustments to the photo. You will not have the same tools for making adjustments. Even though you can add effects or text, there is a reduced amount of adjustment available. You can rotate the image, add text, crop the image, adjust the colours of the image and make the rest of the adjustments you'd use in Photoshop. However, remember that a lot of these tools may seem a bit complicated at first and if you're new to the software, you'll probably start using shortcuts or 'shortcuts' that will

lead you straight to the basic tools. So to start, you'll need to create a new document to start working on. This isn't in Photoshop, but you can simply right click on the thumbnail of the image. Then, you need to create a new image. You can change your image resolution depending on your budget and the final product that you want to achieve. You can export your image in different formats, so you need to have at least that option open. Once you have a new document open, you can make any basic adjustments or tweaks you need. You'll often want to add 388ed7b0c7

# **Adobe Photoshop 2021 (Version 22.2) Crack+ Download (2022)**

Q: export a specific php file - my text is turning gibberish I have a php file that has txt that I would like to export to an excel file on the web. I am getting the odd effects of gibberish text inside the excel file and the text is unreadable. Below is my code I used to export the file from the wordpress site: // \$cat is my php file \$fp = fopen(\$cid, 'r'); fread(\$fp,filesize(\$cid)); fclose(\$fp); header('Content-Disposition: attachment; filename='.\$cid); header('Content-Transfer-Encoding: binary'); header('Content-Type: application/vnd.ms-excel'); header('Content-Description: '.\$cid); header('Content-Length: '. filesize(\$cid)); header('Pragma: public'); header('Expires: 0'); header('Cache-Control: must-revalidate, post-check=0, pre-check=0'); header('Last-Modified: '.gmdate('D, d M Y H:i:s', filemtime(\$cid)).' GMT'); header('Cache-Control: private', false); ?> A: If your file contains newline character in text, you can use this: \$text = str\_replace(" ", "", \$cid); And I don't know which characteret encoding is your text. But you should be sure, that you are converting it to Unicode. I suggest, you should use UTF-8. And also, You should do output encoding. Usually Windows uses CP-1251. That is, Try to change this line: header('Content-Transfer-Encoding: binary'); To this: header('Content-Transfer-Encoding: UTF-8'); And BTW, try to google for 'PHP and Unicode' ;) [Laboratory diagnostics of opportunistic mycoses. Indications for diagnosis and treatment]. The opportunistic mycoses are infections caused by fungi and yeasts, which act as opportunistic pathogens in immunocompromised hosts. These infections appear as opportunistic infections in patients, who have a reduced function of the immune system. Early recognition of opportunistic

#### **What's New in the Adobe Photoshop 2021 (Version 22.2)?**

Q: Angular 6 - run program when generated data is loaded In my angular 6 project im running a RESTful API, which is loaded with html5 data-binding. For example i have a page that when i open it has the following: Admin where "app-menu" is a component that loads an external html file that has these function: getMenu(): void { this.menuService.getMenu().subscribe((result: any[]) => { this.menu = result; }); } which get's a object with two string attributes. [{"name":"Admin", "id":1}, {"name":"Support","id":2}] And i have another component, let say "adminmenu" whos html is: {{item.name}} And this component has a routerLink that points to the path "/admin" and some a tags that hold the name attribute. My problem now is that i want when i load the

adminmenu component to get my menu object from the api call and run the function that do the binding. I have tried to add this: constructor() { this.menu = this.menuService.getMenu(); } but it's no working. How can i do this? A: You can use native events if you want to achieve the changes on the Angular level. this.router.events.subscribe((event)  $\Rightarrow$  { this.menuService.getMenu().subscribe((result: any[]) => { this.menu = result; }); }); A survey has found that more than half of the 2,000 people surveyed have more positive experiences with their hearing healthcare provider than negative ones, while 17 per cent felt that hearing

# **System Requirements:**

-Windows 7 or later -Intel Pentium 4 or AMD Athlon 64 Processor (2.8GHz or faster) -1GB of RAM (2GB recommended) -DVD-ROM drive -25GB of free hard drive space -Software requirements: -At least one of the following: VLC (free), Windows Media Player 10 -Gianna Demos (free) -NLSwitcher (free) -Windower (free)

Related links:

[https://alumbramkt.com/adobe-photoshop-2022-version-23-0-2-crack-file-only-free-download](https://alumbramkt.com/adobe-photoshop-2022-version-23-0-2-crack-file-only-free-download-updated-2022/)[updated-2022/](https://alumbramkt.com/adobe-photoshop-2022-version-23-0-2-crack-file-only-free-download-updated-2022/) <https://inmueblesencolombia.com/?p=63979> [https://drblaskovich.com/wp](https://drblaskovich.com/wp-content/uploads/2022/07/Adobe_Photoshop_CC_2014_Hacked__MacWin_2022Latest.pdf)[content/uploads/2022/07/Adobe\\_Photoshop\\_CC\\_2014\\_Hacked\\_\\_MacWin\\_2022Latest.pdf](https://drblaskovich.com/wp-content/uploads/2022/07/Adobe_Photoshop_CC_2014_Hacked__MacWin_2022Latest.pdf) [https://besttoolguide.com/2022/07/05/photoshop-cs4-serial-number-product-key-free-mac-win](https://besttoolguide.com/2022/07/05/photoshop-cs4-serial-number-product-key-free-mac-win-april-2022/)[april-2022/](https://besttoolguide.com/2022/07/05/photoshop-cs4-serial-number-product-key-free-mac-win-april-2022/) <http://dccjobbureau.org/?p=13057> [http://iconnmedia.com/adobe-photoshop-cc-2015-version-17-license-keygen-free-download-for](http://iconnmedia.com/adobe-photoshop-cc-2015-version-17-license-keygen-free-download-for-windows/)[windows/](http://iconnmedia.com/adobe-photoshop-cc-2015-version-17-license-keygen-free-download-for-windows/) [https://boldwasborn.com/adobe-photoshop-2021-version-22-1-0-jb-keygen-exe-patch-with-serial](https://boldwasborn.com/adobe-photoshop-2021-version-22-1-0-jb-keygen-exe-patch-with-serial-key-download-win-mac/)[key-download-win-mac/](https://boldwasborn.com/adobe-photoshop-2021-version-22-1-0-jb-keygen-exe-patch-with-serial-key-download-win-mac/) <https://cdn.lyv.style/wp-content/uploads/2022/07/05084749/bernger.pdf> <https://parsiangroup.ca/2022/07/adobe-photoshop-2022-version-23-1/> <https://gretchenscannon.com/2022/07/05/adobe-photoshop-cc-2015-win-mac-latest-2022/> [https://newfashionbags.com/photoshop-2022-version-23-1-serial-key-keygen-full-version](https://newfashionbags.com/photoshop-2022-version-23-1-serial-key-keygen-full-version-march-2022/)[march-2022/](https://newfashionbags.com/photoshop-2022-version-23-1-serial-key-keygen-full-version-march-2022/) <http://dmmc-usa.com/?p=4840> [https://gilberhillbur.wixsite.com/bedarphopun/post/adobe-photoshop-cs3-crack-keygen-with-serial](https://gilberhillbur.wixsite.com/bedarphopun/post/adobe-photoshop-cs3-crack-keygen-with-serial-number-lifetime-activation-code-2022-latest)[number-lifetime-activation-code-2022-latest](https://gilberhillbur.wixsite.com/bedarphopun/post/adobe-photoshop-cs3-crack-keygen-with-serial-number-lifetime-activation-code-2022-latest) <https://trustymag.com/adobe-photoshop-2022-version-23-4-1-keygenerator-free-latest-2022/> <https://medicilearningit.com/photoshop-cs3-install-crack-with-key-win-mac-updated-2022/> <https://www.luvncarewindermere.net/photoshop-2021-version-22-4-3-crack-patch-latest-2022/> [https://foam20.com/wp-](https://foam20.com/wp-content/uploads/2022/07/Photoshop_CC_2018_Version_19_Nulled__Free_2022_New.pdf)

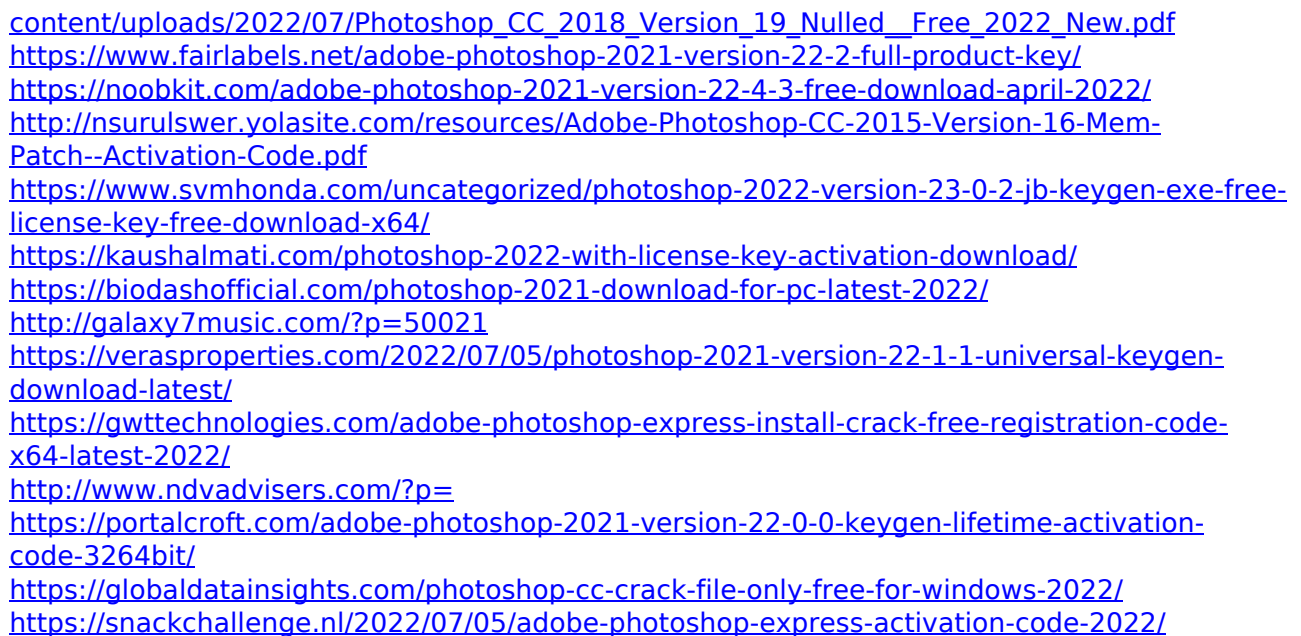